## **Mandis** shop

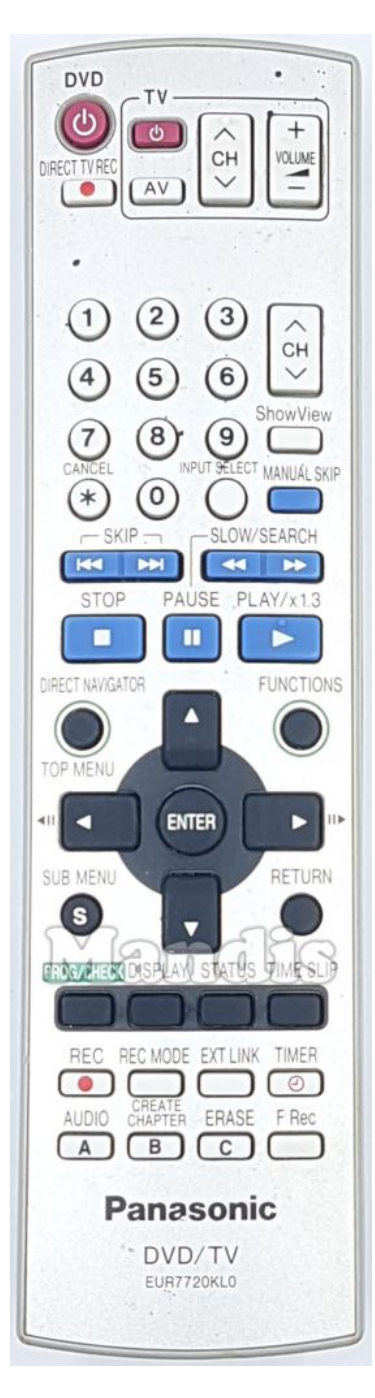

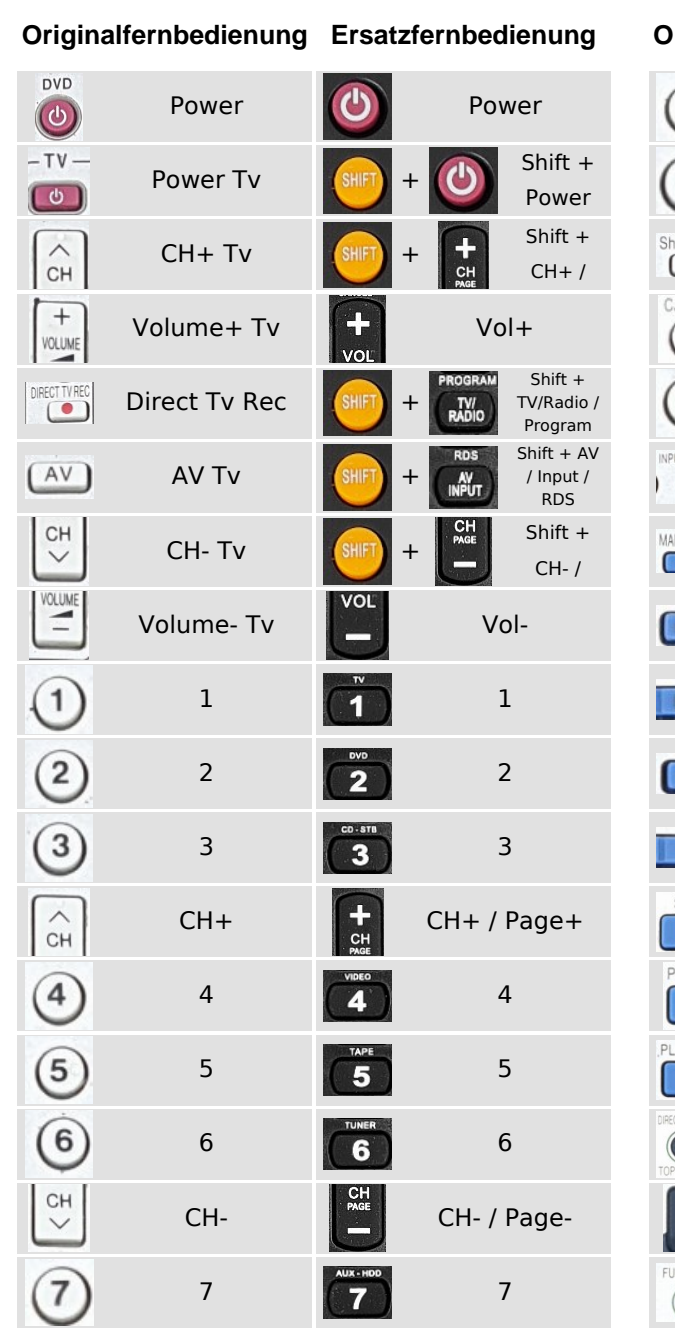

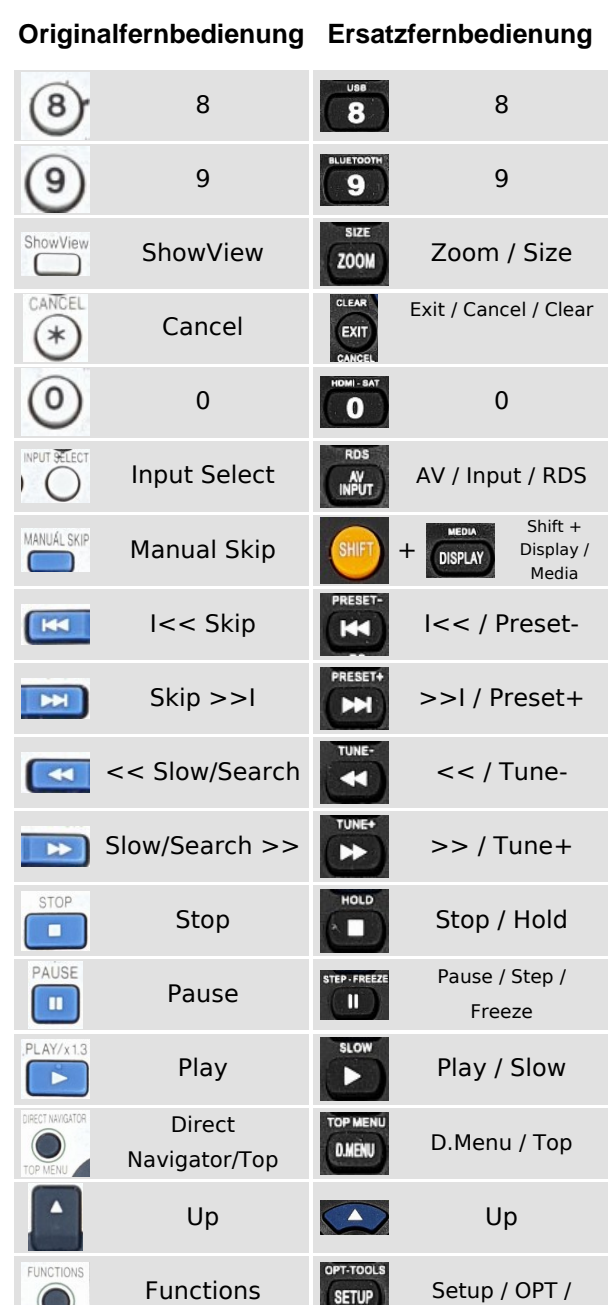

#### **DIMMER**  $\mathbf{C}$ **SHIFT MUTE** AUX  $TV$ **DVD** SAT **RECMODE** STEP-FREEZE HOLD **SLOW**  $\blacksquare$ о Þ  $\bullet$ PRESET+ TUNEA PRESET-TUNE.  $\blacktriangleleft$ KK  $\rightarrow$  $H$ EQ **SURROUND** TITLE LAMP IN SOUND **AUDIO SUBTITLE**  $\blacktriangle$ TIMER PROGRAM **SIZE FORMAT**  $RADIO$ **PICTURE** ZOOM **SLEEP** GOTO **RDS TOP MENU** OPT-TOOLS INPUT **D.MENL SETUP TEXT** HOM ANGLE INFO MENU  $\blacktriangle$ OK  $\blacktriangleright$ ◀ CLEAR **RETURE**  $\overline{\textbf{v}}$ BACK EXIT CANCEL LIST Ŧ  $\ddot{\phantom{1}}$ **SMART** CH<sub>PAGE</sub> VOL **MEDIA DISPLAY Property** — CD-STB  $\overline{\mathbf{v}}$ **DVD**  $\overline{2}$  $\overline{\mathbf{3}}$ И **TUNER** TAPE  $\overline{\mathbf{5}}$ 6.  $\blacktriangle$ **BLUETOOTH USB** AUX - HDD 8  $9$ 7  $-1$ HDMI - SAT PC FAV<br>MARKER **GUIDE**  $\bf{0}$ **Prime**<br>Video **NETFLIX** APP **SEARCH** REPEAT REPEAT A-B RANDOM **i Mandis** www.mandis.tv

#### <https://alle-fernbedienungen.de/de/1066064-9462-ersatzfernbedienung-fur-EUR7720KL0.html> **Pag. 1 / 2**

### [EUR7720KL0](https://alle-fernbedienungen.de/de/1066064-9462-ersatzfernbedienung-fur-EUR7720KL0.html)

# **i Mandis** shop

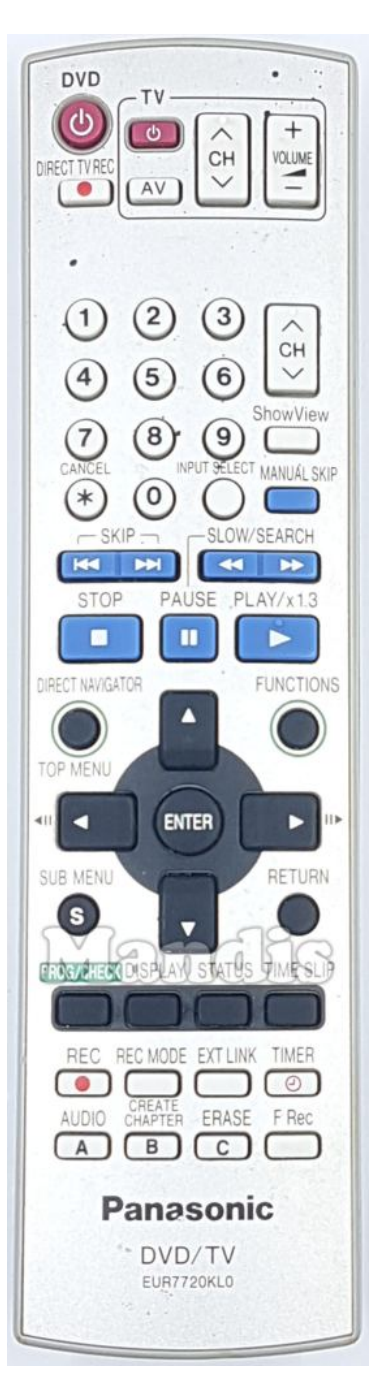

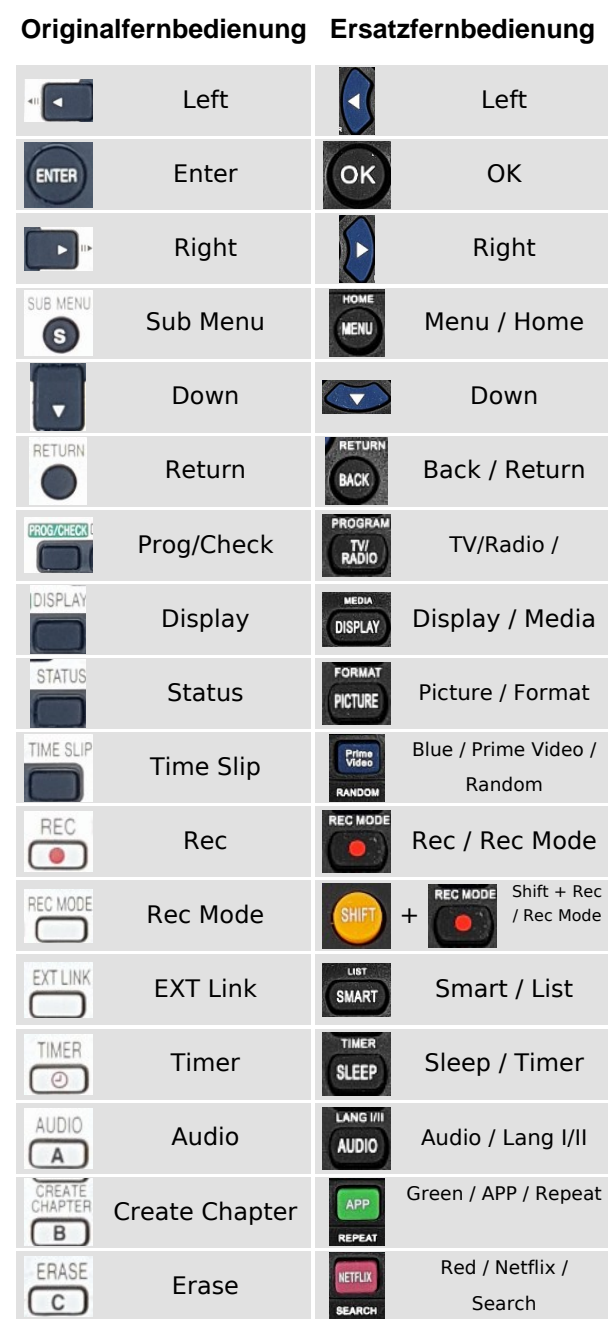

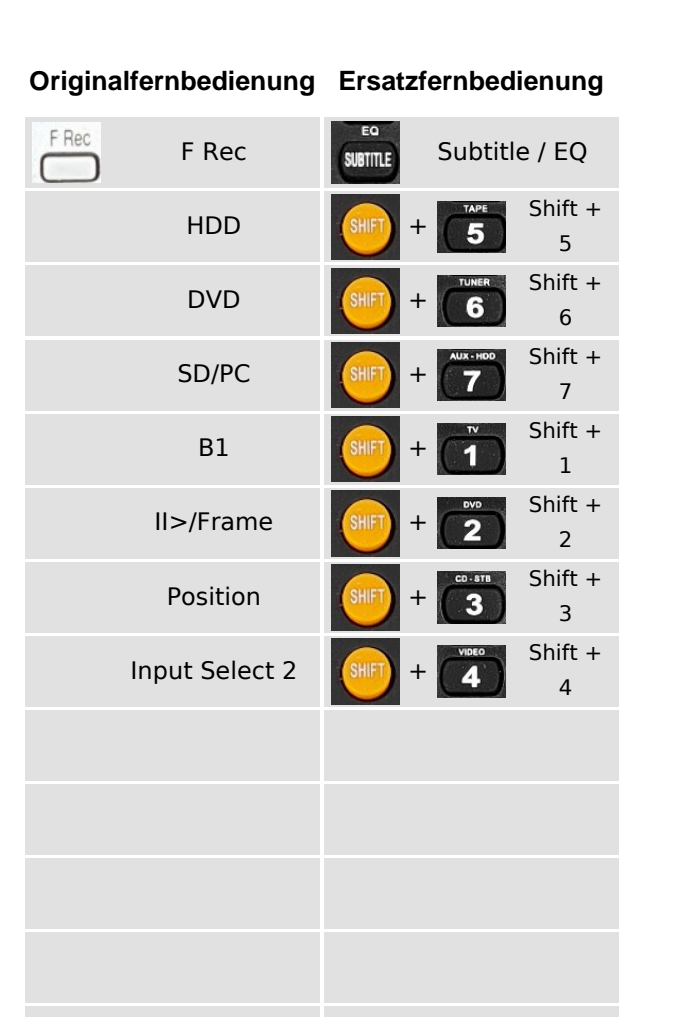

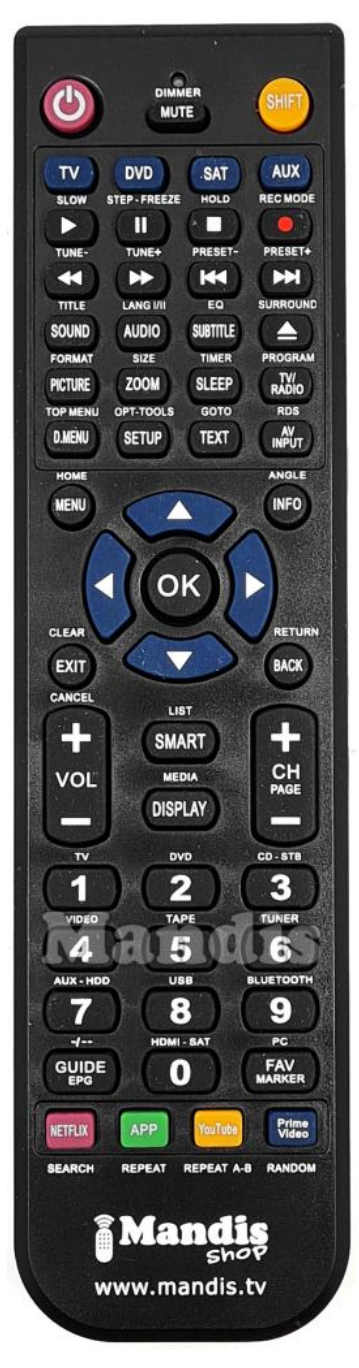

### [EUR7720KL0](https://alle-fernbedienungen.de/de/1066064-9462-ersatzfernbedienung-fur-EUR7720KL0.html)